## **Generische Optimierungsverfahren:**

• Systematische Suche<br>– lass nichts aus

• Divide and Conquer<br>- löse das Ganze in Teilen

• Dynamische Programmierung – mache nie etwas zweimal

- 
- Greedy Verfahren schau niemals zurück
- 
- Lokale Suche denke global, handle lokal

Prinzip: durchsuche gesamten Lösungsraum Auch bekannt als "Brute Force"

Vorteil: sehr einfach zu implementieren Nachteil: sehr zeitaufwendig und sollte daher nur für kleine Instanzen verwendet werden

# Beispiele:

- Suche in unsortierter Liste
- Suche über Broadcasting in unstrukturierten verteilten Systemen (Peer-to-Peer Systeme)
- Rucksackproblem (siehe nächste Folie)

Rucksackproblem:

- Eingabe: n Objekte mit Gewichten  $w_1, \ldots, w_n$  und Werten  $v_1,...,v_n$  und Rucksack mit Kapazität W
- Ausgabe: Objektmenge M maximalen Wertes, die in Rucksack passt

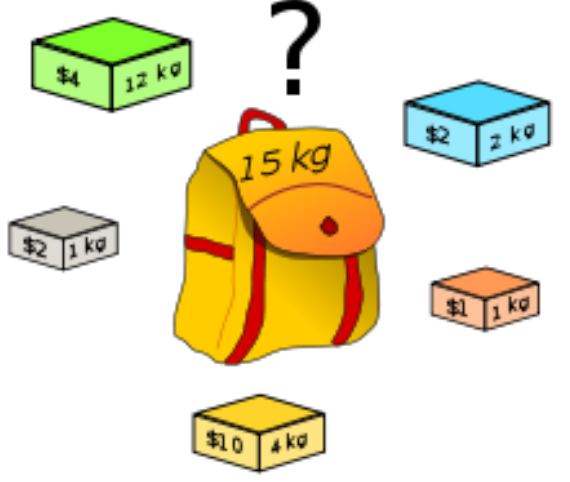

Lösung zum Rucksackproblem: Probiere alle Teilmengen von Objekten aus und merke die Menge M von Objekten mit  $\sum_{i\in M} w_i \leq W$ , die bisher den maximalen Wert hatte

Aufwand: O(2n), da es 2n Möglichkeiten gibt, Teilmengen aus einer n-elementigen Menge zu bilden.

### **Teile & Herrsche:**

- Problem in Teilprobleme aufteilen
- Teilprobleme rekursiv lösen
- Lösung aus Teillösungen zusammensetzen

## **Probleme:**

- Wie setzt man zusammen? [erfordert algorithmisches Geschick und Übung]
- Laufzeitanalyse (Auflösen der Rekursion) [ist normalerweise nach Standardschema; erfordert ebenfalls Übung]

## Beispiele:

- Mergesort
- Quicksort
- Binary Search
- Arithmische Operationen wie Multiplikation großer Zahlen oder Matrixmultiplikation
- Selektion
- Nächstes-Paar-Problem

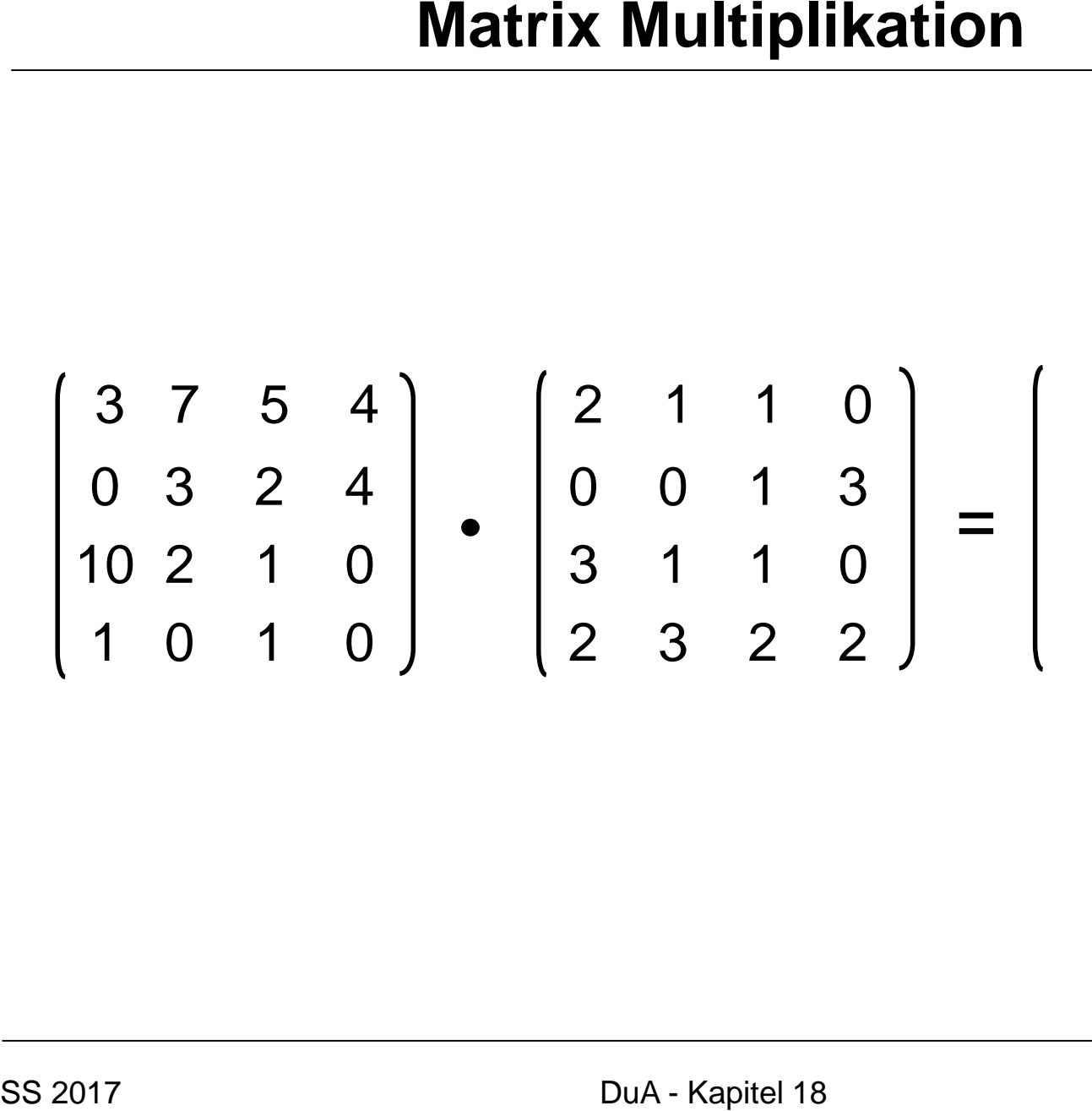

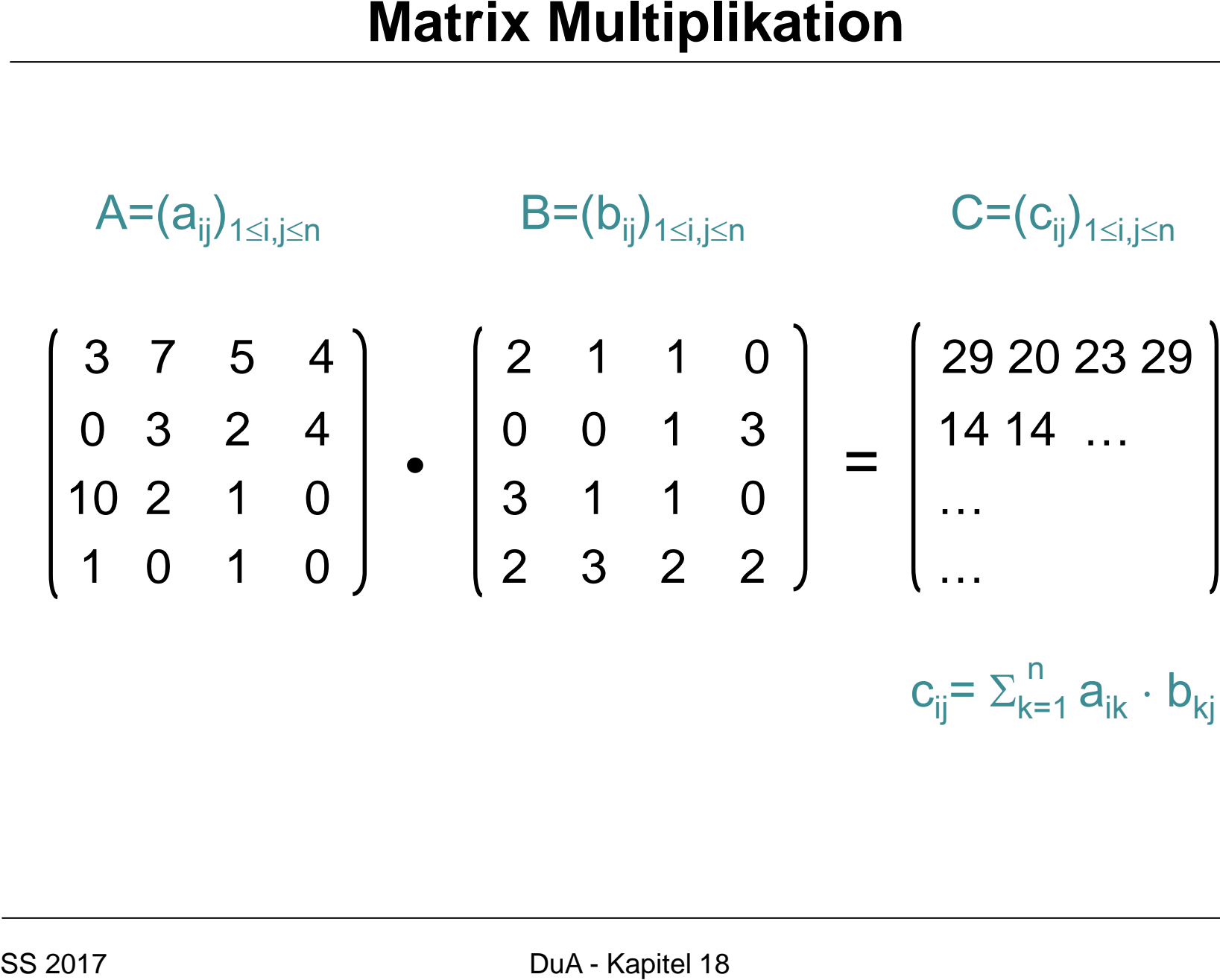

 $c_{ij}$ =  $\Sigma_{k=1}^{n} a_{ik} \cdot b_{kj}$ 

## **Teile & Herrsche:**

- Problem: Berechne das Produkt zweier n×n Matrizen
- Eingabe: Matrizen X,Y
- Ausgabe: Matrix Z = X⋅Y

| Matrix Multiplikation                                                                                                    |                |
|----------------------------------------------------------------------------------------------------|----------------|
| Teile & Herrsche:                                                                                                    |                |
| Problem: Berechne das Product zweier $n \times n$ Matrixen                                                                                                    |                |
| Eingabe: Matrix $Z = X \cdot Y$                                                                                                    |                |
| Augabe: Matrix $Z = X \cdot Y$                                                                                                    |                |
| $X = \begin{pmatrix} x_{1,1} & x_{1,2} & x_{1,3} & x_{1,4} \\ x_{2,1} & x_{2,2} & x_{2,3} & x_{2,4} \\ x_{3,1} & x_{3,2} & x_{3,3} & x_{3,4} \\ x_{4,1} & x_{4,2} & x_{4,3} & x_{4,4} \end{pmatrix}, Y = \begin{pmatrix} y_{1,1} & y_{1,2} & y_{1,3} & y_{1,4} \\ y_{2,1} & y_{2,2} & y_{2,3} & y_{2,4} \\ y_{3,1} & y_{3,2} & y_{3,3} & y_{3,4} \\ y_{4,1} & y_{4,2} & y_{4,3} & y_{4,4} \end{pmatrix}$ \n |                |
| ss 2017                                                                                                    | DuA-Kapitel 18 |

MatrixMultiplikation(Array X, Y, n)

- 1. **new** array Z[1,..,n][1,..,n]
- 2. **for** i←1 **to** n **do**
- 3. **for** j ← 1 **to** n **do**
- 4.  $Z[i][j] \leftarrow 0$
- 5. **for** k ←1 **to** n **do**
- 6.  $Z[i][j] \leftarrow Z[i][j] + X[i][k] \cdot Y[k][j]$ Matrix Multiplikation<br>
Matrix Multiplikation (Array X, Y, n)<br>
1. new array Z[1,..,n][1,..,n]<br>
2. for i←1 to n do<br>
3. for j ← 1 to n do<br>
4. Z[i][j] ← 0<br>
5. for k ←1 to n do<br>
6. Z[i][j] ← Z[i][j] + X[i][k] · Y[k][j<br>
7. retu

**7. return** Z

MatrixMultiplikation(Array X, Y, n) Laufzeit:

- 1. **new** array Z[1,..,n][1,..,n] Θ(n<sup>2</sup>)
- 2. **for** i←1 **to** n **do**
- 3. **for** j ← 1 **to** n **do**
- 4.  $Z[i][j] \leftarrow 0$
- 5. **for** k ←1 **to** n **do**
- 6.  $Z[i][j] \leftarrow Z[i][j] + X[i][k] \cdot Y[k][j]$ SS 2017 DuA - Kapitel 18 **Matrix Multiplikation**

**7. return** Z

MatrixMultiplikation(Array X, Y, n) Laufzeit: 1. **new** array  $Z[1,..,n][1,..,n]$   $\Theta(n^2)$ 2. **for** i←1 **to** n **do** Θ(n) 3. **for** j ← 1 **to** n **do** 4.  $Z[i][j] \leftarrow 0$ 5. **for** k ←1 **to** n **do** 6.  $Z[i][j] \leftarrow Z[i][j] + X[i][k] \cdot Y[k][j]$ **7. return** Z Matrix Multiplikation<br>
Matrix Multiplikation (Array X, Y, n)<br>
1. new array Z[1,..,n][1,..,n]<br>
2. **for i ← 1 to n do**<br>
3. **for j ← 1 to n do**<br>
4. Z[i][j] ← 0<br>
5. **for k ← 1 to n do**<br>
6. Z[i][j] ← Z[i][j] + X[i][k] · Y[k][j

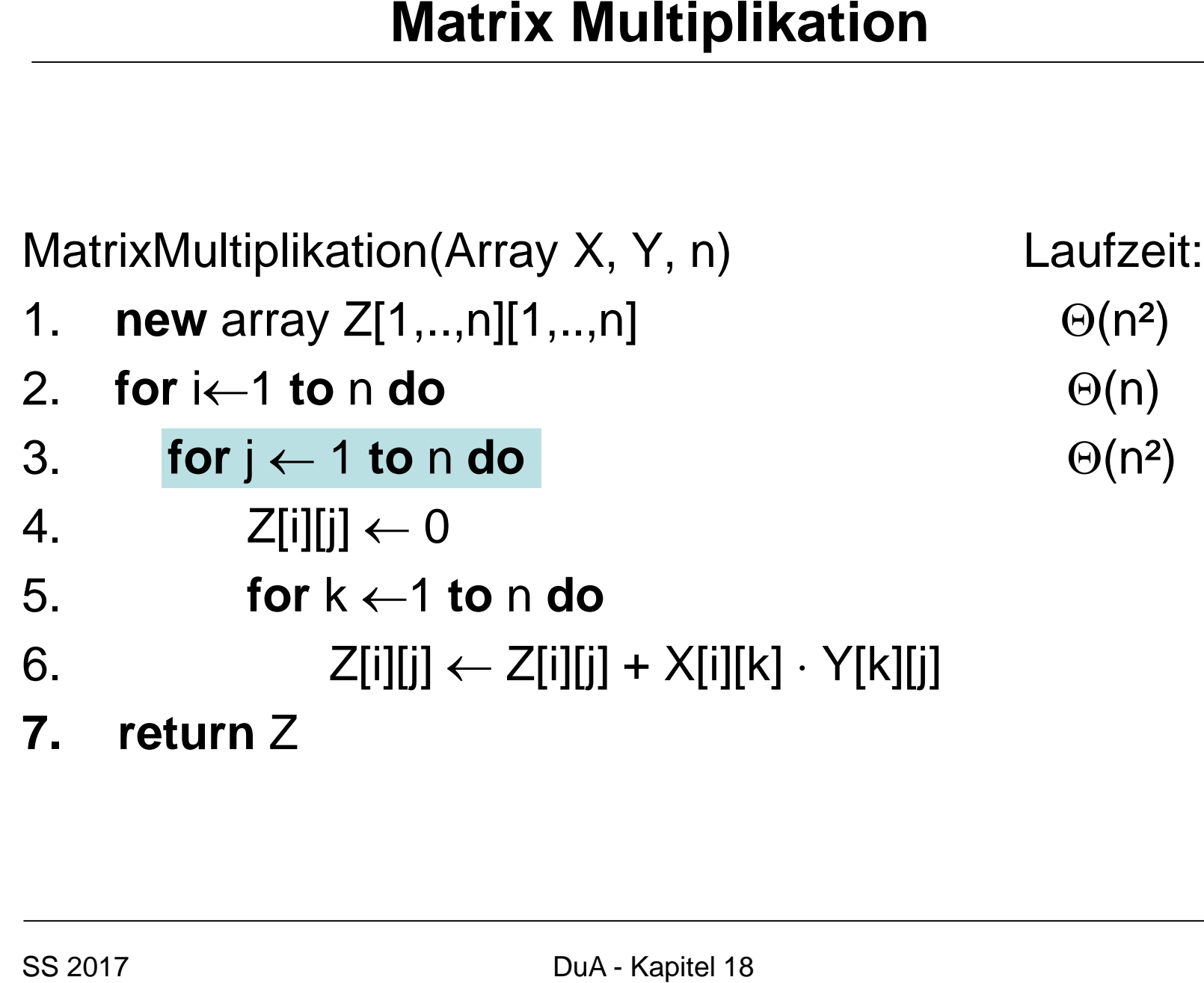

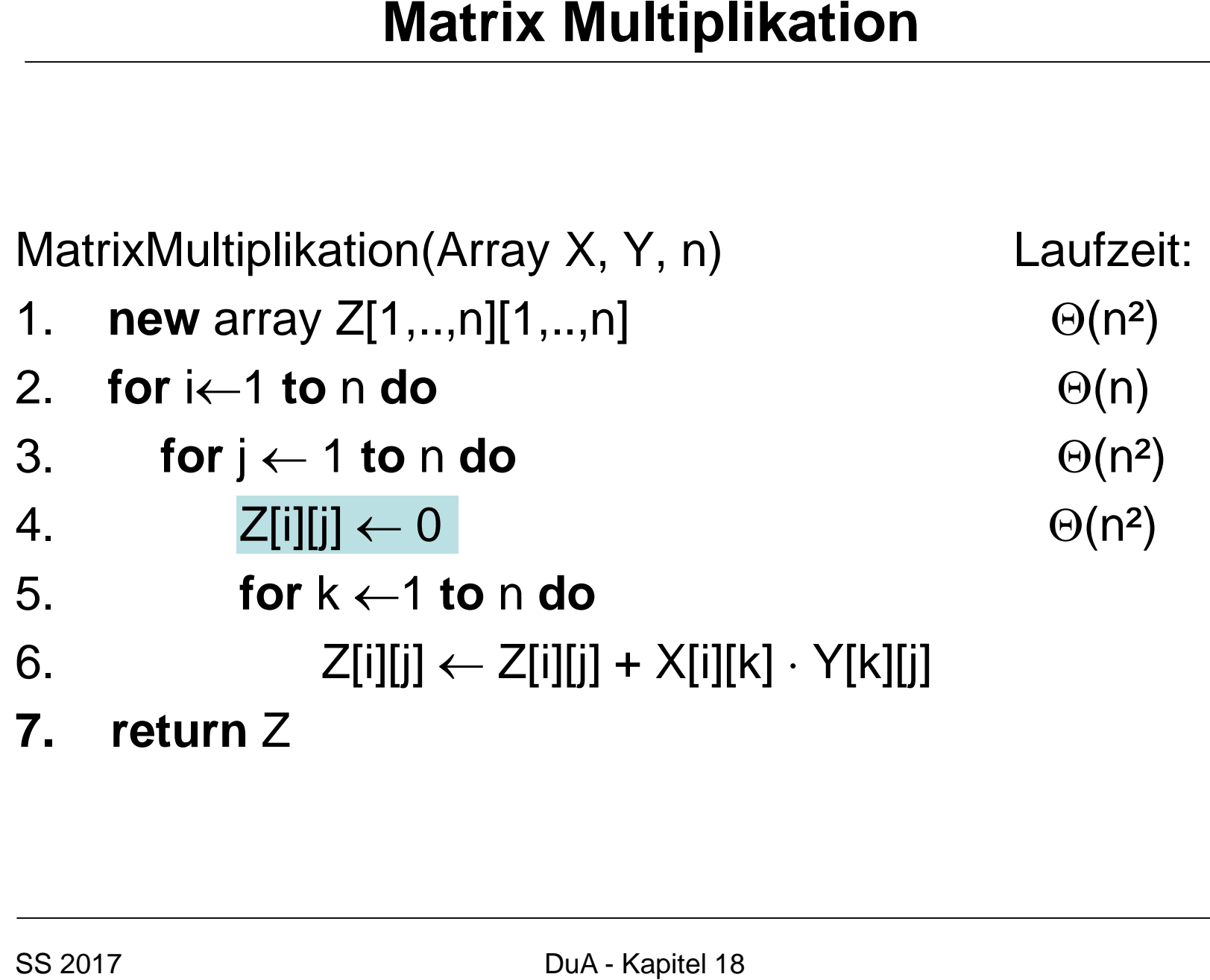

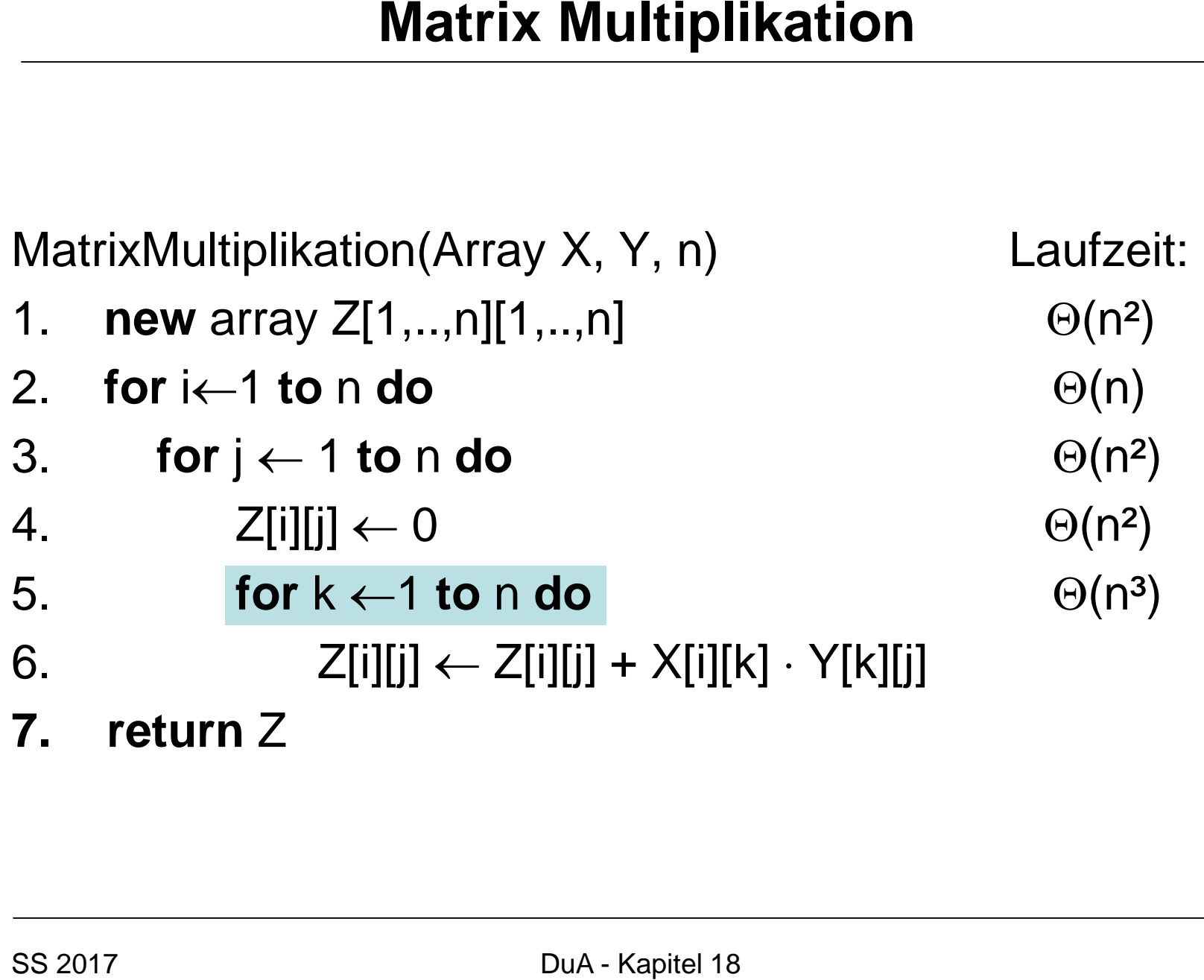

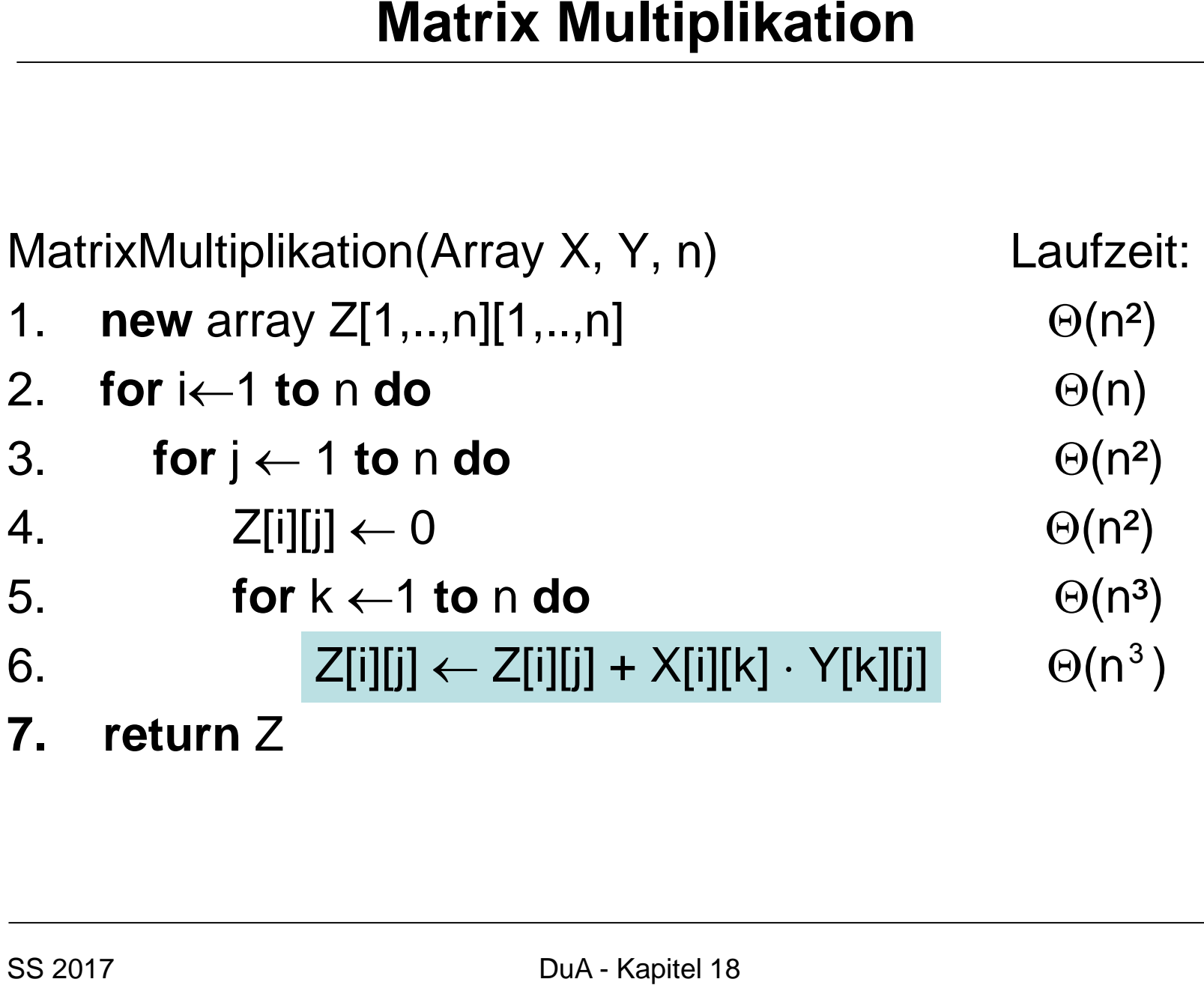

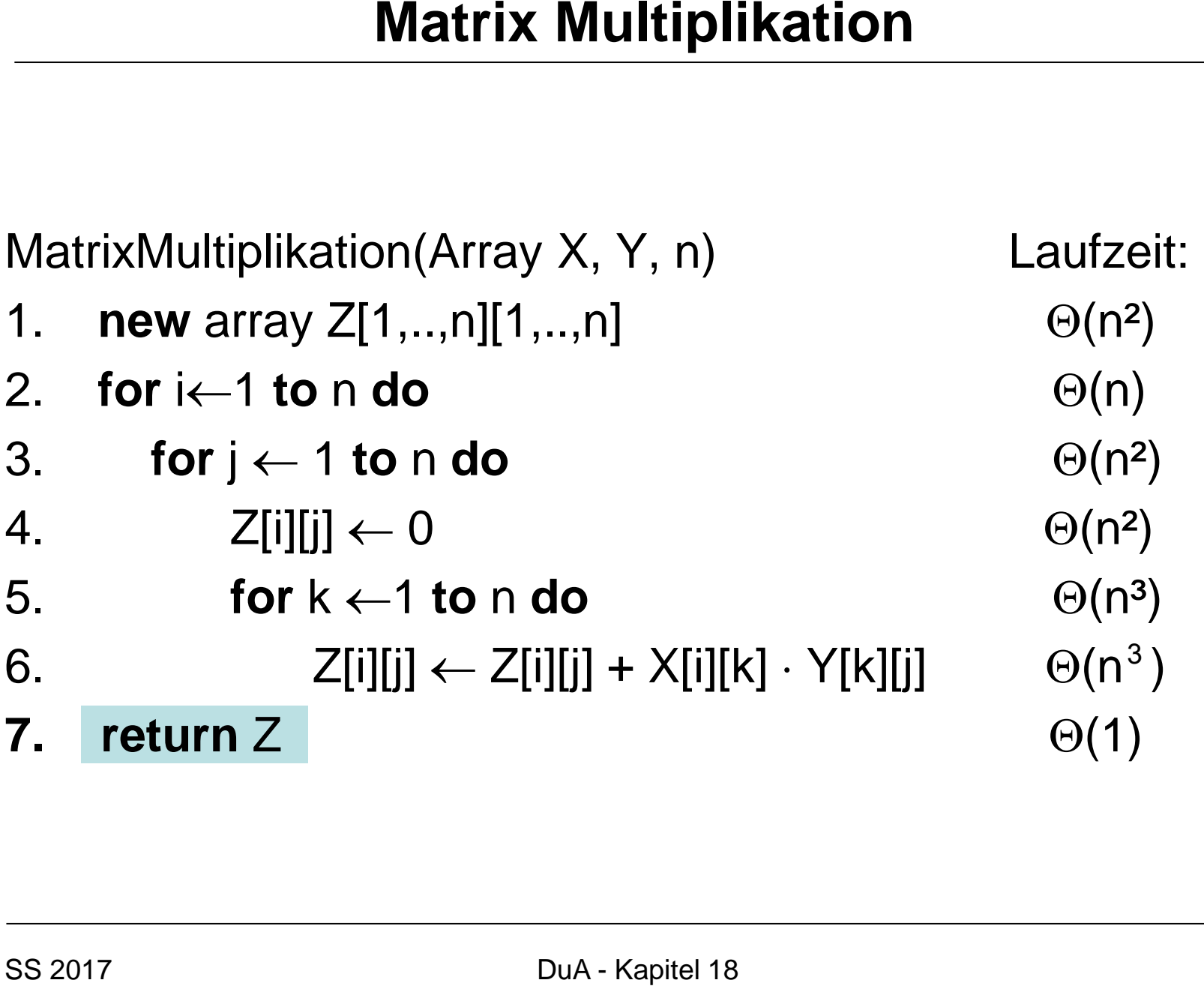

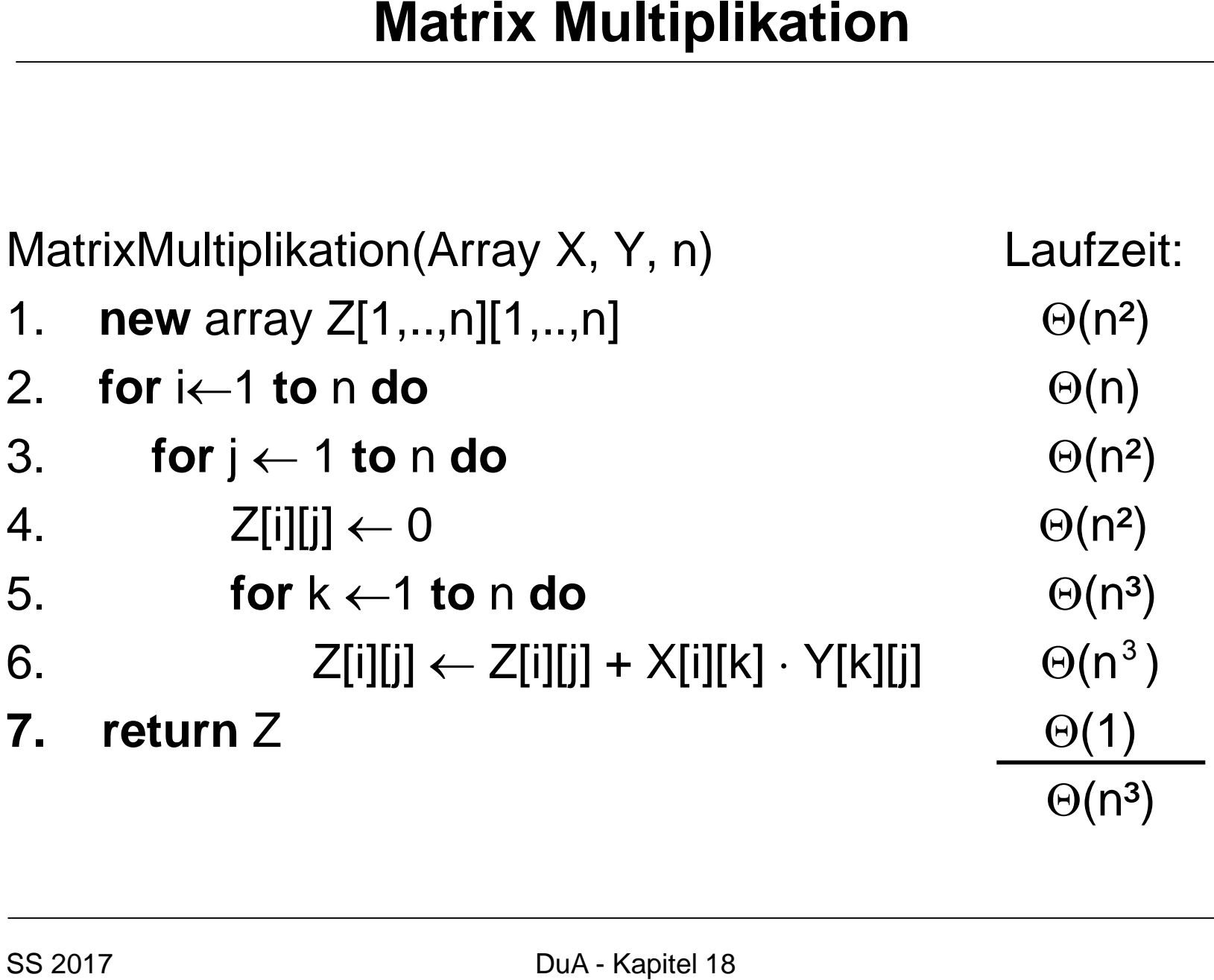

#### **Teile und Herrsche:**

#### $\overline{\phantom{a}}$  $\overline{\phantom{a}}$  $\int$  $\begin{matrix} \end{matrix}$  $\overline{\phantom{a}}$  $\overline{\phantom{a}}$  $\setminus$  $\bigg($  $+ DG$   $CF+$  $+ BG$   $AF+$  $\Big| =$  $\int$  $\begin{matrix} \end{matrix}$  $\overline{\phantom{a}}$  $\overline{\phantom{a}}$  $\setminus$  $\bigg($  $\vert$   $\times$  $\int$  $\begin{matrix} \end{matrix}$  $\overline{\phantom{a}}$  $\overline{\phantom{a}}$  $\setminus$  $\bigg($  $CE + DG$   $CF + DH$  $AE + BG$   $AF + BH$ G H E F C D A B **Solution Teile und Herrsche:**<br>  $\begin{pmatrix} A & B \\ C & D \end{pmatrix} \times \begin{pmatrix} E & F \\ G & H \end{pmatrix} = \begin{pmatrix} AE + BG \\ CE + DG \end{pmatrix}$ <br> **Aufwand:**<br>
• 8 Multiplikationen von n/2×n/2 Matrizen<br>
• 4 Additionen von n/2×n/2 Matrizen<br>
• ss 2017<br>
• DuA - Kapitel 18

### **Aufwand:**

- 8 Multiplikationen von n/2×n/2 Matrizen
- 4 Additionen von n/2×n/2 Matrizen

#### **Teile und Herrsche:**

#### $\overline{\phantom{a}}$  $\overline{\phantom{a}}$  $\int$  $\begin{matrix} \end{matrix}$  $\overline{\phantom{a}}$  $\overline{\phantom{a}}$  $\setminus$  $\bigg($  $+ DG$   $CF+$  $+ BG$   $AF+$  $\Big| =$  $\int$  $\begin{matrix} \end{matrix}$  $\overline{\phantom{a}}$  $\overline{\phantom{a}}$  $\setminus$  $\bigg($  $\vert$   $\times$  $\int$  $\begin{matrix} \end{matrix}$  $\overline{\phantom{a}}$  $\overline{\phantom{a}}$  $\setminus$  $\bigg($  $CE + DG$   $CF + DH$  $AE + BG$   $AF + BH$ G H E F C D A B **Solution Teile und Herrsche:**<br>  $\begin{pmatrix} A & B \\ C & D \end{pmatrix} \times \begin{pmatrix} E & F \\ G & H \end{pmatrix} = \begin{pmatrix} AE + BG \\ CE + DG \end{pmatrix}$ <br> **Aufwand:**<br>
• 8 Multiplikationen von n/2×n/2 Matrizen<br>
• 4 Additionen von n/2×n/2 Matrizen<br> **Laufzeit:**<br>
• T(n) = 8 T(n/2) +

### **Aufwand:**

- 8 Multiplikationen von n/2×n/2 Matrizen
- 4 Additionen von n/2×n/2 Matrizen

## **Laufzeit:**

•  $T(n) = 8 \cdot T(n/2) + \Theta(n^2)$ 

• 
$$
T(n) = 8 \cdot T(n/2) + k \cdot n^2
$$
  
a b f(n)

- $f(n) = k \cdot n^2$
- $a=8, b=2$

| Matrix Multiplication                                |                 |
|------------------------------------------------------|-----------------|
| Laufzeit:                                            |                 |
| T(n) = 8 · T(n/2) + k·n <sup>2</sup>                 |                 |
| a                                                    | 1               |
| f(n)                                                 |                 |
| Master Theorem:                                      |                 |
| f(n) = k · n <sup>2</sup>                            |                 |
| a =8, b=2                                            |                 |
| Fall 1: Laufzeit $\Theta(n^{log_b a}) = \Theta(n^3)$ |                 |
| SS 2017                                              | DuA- Kapitel 18 |

- $f(n) = k \cdot n^2$
- $a=8, b=2$
- Fall 1: Laufzeit  $\Theta(n^{log_{b}a}) = \Theta(n^3)$

| Matrix Multiplication                                |                 |
|------------------------------------------------------|-----------------|
| Laufzeit:                                            |                 |
| T(n) = 8 · T(n/2) + k·n <sup>2</sup>                 |                 |
| a                                                    | 1               |
| f(n)                                                 |                 |
| Master Theorem:                                      |                 |
| f(n) = k · n <sup>2</sup>                            |                 |
| a =8, b=2                                            |                 |
| Fall 1: Laufzeit $\Theta(n^{log_b a}) = \Theta(n^3)$ |                 |
| Formaler Beweis durch Induktion!!                    |                 |
| ss 2017                                              | Dua- Kapitel 18 |

- $f(n) = k \cdot n^2$
- $a=8, b=2$
- Fall 1: Laufzeit  $\Theta(n^{log_{b}a}) = \Theta(n^3)$
- Formaler Beweis durch Induktion!!

| Matrix Multiplication                                |                |
|------------------------------------------------------|----------------|
| Laufzeit:                                            |                |
| T(n) = 8 · T(n/2) + k·n <sup>2</sup>                 |                |
| a                                                    | 1              |
| f(n)                                                 |                |
| Master Theorem:                                      |                |
| f(n) = k · n <sup>2</sup>                            |                |
| a =8, b=2                                            |                |
| Fall 1: Laufzeit $\Theta(n^{log_b a}) = \Theta(n^3)$ |                |
| Formaler Beweis durch Induktion                      |                |
| Nicht besser als einfacher Algorithmus               |                |
| ss 2017                                              | Dua-Kapitel 18 |

- $f(n) = k \cdot n^2$
- $a=8, b=2$
- Fall 1: Laufzeit  $\Theta(n^{log_{b}a}) = \Theta(n^3)$
- Formaler Beweis durch Induktion
- Nicht besser als einfacher Algorithmus

**Teile und Herrsche (Algorithmus von Strassen):**

 $\overline{\phantom{a}}$  $\overline{\phantom{a}}$  $\int$  $\begin{matrix} \end{matrix}$  $\overline{\phantom{a}}$  $\overline{\phantom{a}}$  $\setminus$  $\bigg($  $+ DG$   $CF+$  $+ BG$   $AF+$  $\Big| =$  $\int$  $\begin{matrix} \end{matrix}$  $\overline{\phantom{a}}$  $\overline{\phantom{a}}$  $\setminus$  $\bigg($  $\vert$   $\times$  $\int$  $\begin{matrix} \end{matrix}$  $\overline{\phantom{a}}$  $\overline{\phantom{a}}$  $\setminus$  $\bigg($  $CE + DG$   $CF + DH$  $AE + BG$   $AF + BH$ G H E F C D A B **Solutif Allefture 18 2017**<br> **Solution**<br> **SSEX 2017**<br>
Supercomposition<br> **SSEX 2017**<br>
Supercomposition<br>
By  $\begin{pmatrix} \overline{A} & \overline{B} \\ \overline{C} & \overline{D} \end{pmatrix} \times \begin{pmatrix} E & F \\ G & H \end{pmatrix} = \begin{pmatrix} AE + BG \\ CE + DG \end{pmatrix}$ <br> **Trick:**<br>  $P_1 = A \cdot (F - H)$   $P_2 = ($ 

## **Trick:**

- $P_1 = A \cdot (F-H)$   $P_5 = (A+D) \cdot (E+H)$
- $P_2 = (A+B) \cdot H$   $P_6 = (B-D) \cdot (G+H)$
- $P_3 = (C+D) \cdot E$   $P_7 = (A-C) \cdot (E+F)$

 $P_4 = D \cdot (G - E)$ 

**Teile und Herrsche (Algorithmus von Strassen):**

 $\overline{\phantom{a}}$  $\overline{\phantom{a}}$  $\int$  $\begin{matrix} \end{matrix}$  $\overline{\phantom{a}}$  $\overline{\phantom{a}}$  $\setminus$  $\bigg($  $+ DG$   $CF+$  $+ BG$   $AF+$  $\Big| =$  $\int$  $\begin{matrix} \end{matrix}$  $\overline{\phantom{a}}$  $\overline{\phantom{a}}$  $\setminus$  $\bigg($  $\vert$   $\times$  $\int$  $\begin{matrix} \end{matrix}$  $\overline{\phantom{a}}$  $\overline{\phantom{a}}$  $\setminus$  $\bigg($  $CE + DG$   $CF + DH$  $AE + BG$   $AF + BH$ G H E F C D A B

### **Trick:**

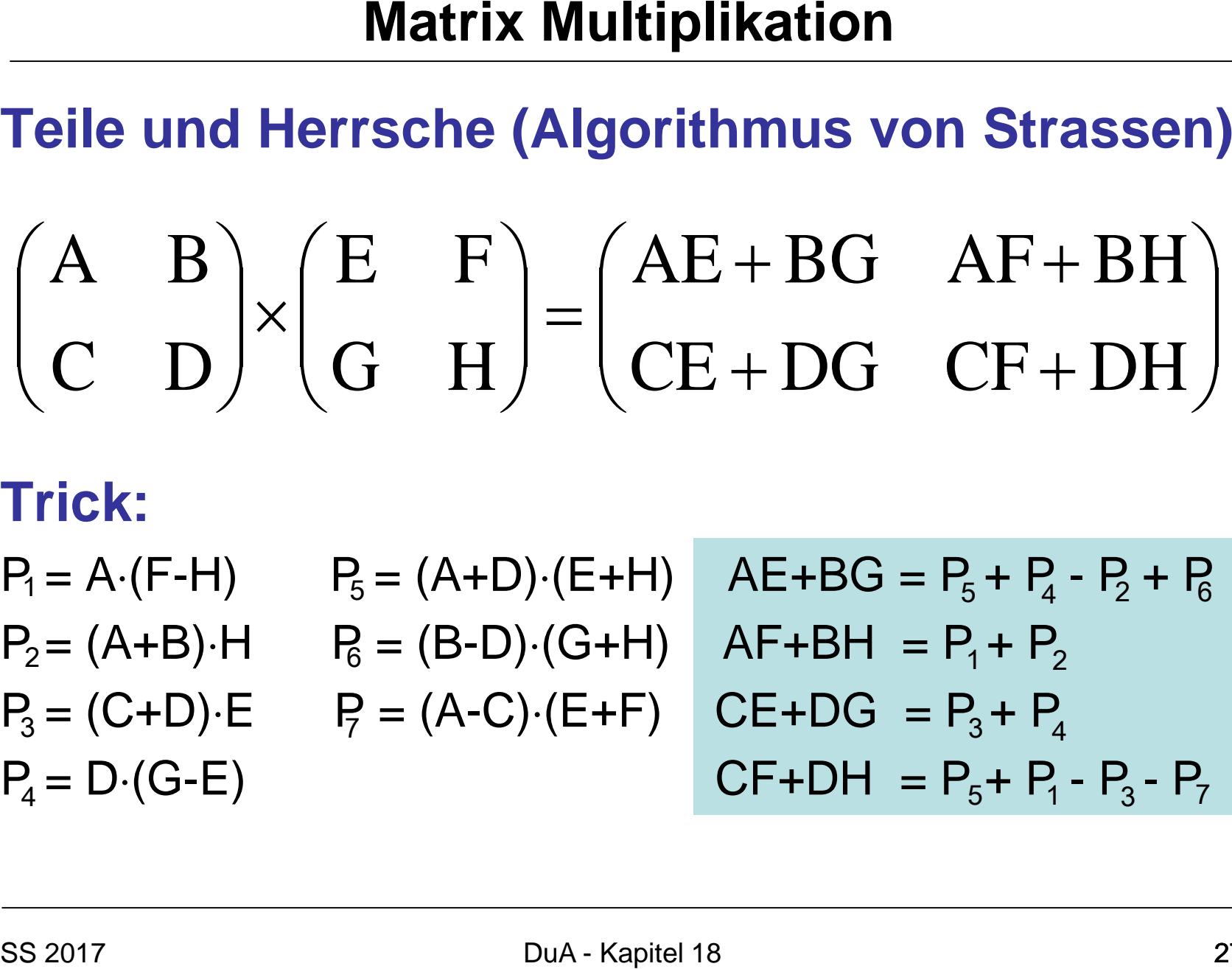

#### **Teile und Herrsche:**

 $\overline{\phantom{a}}$  $\overline{\phantom{a}}$  $\int$  $\begin{matrix} \end{matrix}$  $\overline{\phantom{a}}$  $\overline{\phantom{a}}$  $\setminus$  $\bigg($  $+ DG$   $CF+$  $+ BG$   $AF+$  $\Big| =$  $\int$  $\begin{matrix} \end{matrix}$  $\overline{\phantom{a}}$  $\overline{\phantom{a}}$  $\setminus$  $\bigg($  $\vert$   $\times$  $\int$  $\begin{matrix} \end{matrix}$  $\overline{\phantom{a}}$  $\overline{\phantom{a}}$  $\setminus$  $\bigg($  $CE + DG$   $CF + DH$  $AE + BG$   $AF + BH$ G H E F C D A B

#### **Trick:**

 $P_1 = A \cdot (F-H)$   $P_5 = (A+D) \cdot (E+H)$   $A E+BG = P_5 + P_4 - P_2 + P_6$  $P_2 = (A+B) \cdot H$   $P_6 = (B-D) \cdot (G+H)$   $AF+BH = P_1 + P_2$  $P_3 = (C+D) \cdot E$   $P_7 = (A-C) \cdot (E+F)$   $CE+DG = P_3 + P_4$  $P_4 = D \cdot (G-E)$  CF+DH =  $P_5 + P_1 - P_3 - P_7$  $P_4 = D \cdot (G-E)$  $AE+BG = P_5 + P_4 - P_7 + P_6$  $AF+BH = P_1 + P_2$  $CE+DG = P_3 + P_4$ 

7 Multiplikationen!!!

•  $T(n) = 7 \cdot T(n/2) + k \cdot n^2$ a  $b$  f(n) Matrix Multiplikation<br>
Laufzeit:<br>
• T(n) = 7 · T(n/2) + k·n<sup>2</sup><br>
<sup>1</sup><br>
<sup>1</sup><br>
Master Theorem:<br>
• f(n) = k · n<sup>2</sup><br>
<br>
<sub>SS 2017</sub> DuA - Kapitel 18

## **Master Theorem:**

•  $f(n) = k \cdot n^2$ 

| Matrix Multiplication                                                                                                    |
|----------------------------------------------------------------------------------------------------|
| Laufzeit:                                                                                                    |
| • $T(n) = 7 \cdot T(n/2) + k \cdot n^2$                                                                                                    |
| • $\begin{array}{ccc}\n 1 & & \\  4 & & \\  6 & & \\  7 & & \\  8 & & \\  9 & & \\  11 & & \\  12 & & \\  13 & & \\  14 & & \\  15 & & \\  16 & & \\  17 & & \\  18 & & \\  19 & & \\  10 & & \\  14 & & \\  15 & & \\  16 & & \\  17 & & \\  18 & & \\  19 & & \\  10 & & \\  11 & & \\  12 & & \\  13 & & \\  14 & & \\  15 & & \\  16 & & \\  17 & & \\  18 & & \\  19 & & \\  10 & & \\  14 & & \\  15 & & \\  16 & & \\  17 & & \\  18 & & \\  19 & & \\  10 & & \\  10 & & \\  18 & & \\  19 & & \\  10 & & \\  10 & & \\  10 & & \\  11 & & \\  12 & & \\  13 & & \\  14 & & \\  15 & & \\  16 & & \\  17 & & \\  18 & & \\  19 & & \\  10 & & \\  11 & & \\  12 & & \\  13 & & \\  14 & & \\  15 & & \\  16 & & \\  17 & & \\  18 & & \\  19 & & \\  10 & & \\  11 & & \\  12 & &$ |

- $f(n) = k \cdot n^2$
- $a=7, b=2$
- Fall 1: Laufzeit  $\Theta(n^{log_{b}a})$

•  $T(n) = 7 \cdot T(n/2) + k \cdot n^2$ a  $b$  f(n) **Laufzeit:**<br>
• T(n) = 7 · T(n/2) + k·n<sup>2</sup><br>
• a<br> **Master Theorem:**<br>
• f(n) = k · n<sup>2</sup><br>
• a=7, b=2<br>
• Fall 1: Laufzeit  $\Theta(n^{log_ba}) = \Theta(n^{log_27})$ <br>
• Sis 2017<br>
• DuA - Kapitel 18

- $f(n) = k \cdot n^2$
- $a=7, b=2$
- Fall 1: Laufzeit  $\Theta(n^{log_{b}a})=\Theta(n^{log_{2}7})$

• 
$$
T(n) = 7 \cdot T(n/2) + k \cdot n^2
$$
  
a b f(n)

- $f(n) = k \cdot n^2$
- $a=7, b=2$
- Fall 1: Laufzeit  $\Theta(n^{log_{b}a}) = \Theta(n^{log_{2}7}) = \Theta(n^{2.81})$
- Verbesserter Algorithmus! (Erheblicher Unterschied für große Eingaben) **Matrix Multiplikation**<br> **Laufzeit:**<br>
• T(n) = 7 · T(n/2) + k·n<sup>2</sup><br>
• a b f(n)<br> **Master Theorem:**<br>
• f(n) = k · n<sup>2</sup><br>
• a=7, b=2<br>
• Fall 1: Laufzeit  $\Theta(n^{log_{b^a}}) = \Theta(n^{log_27}) = \Theta(r^{log_{b^2}})$ <br>
• Verbesserter Algorithmus!<br>
(Erheb

## **Satz 18.1**

Das Produkt zweier n×n Matrizen kann in  $\Theta(n^{2,81})$  Laufzeit berechnet werden.

Seitdem verschiedene Verbesserungen:

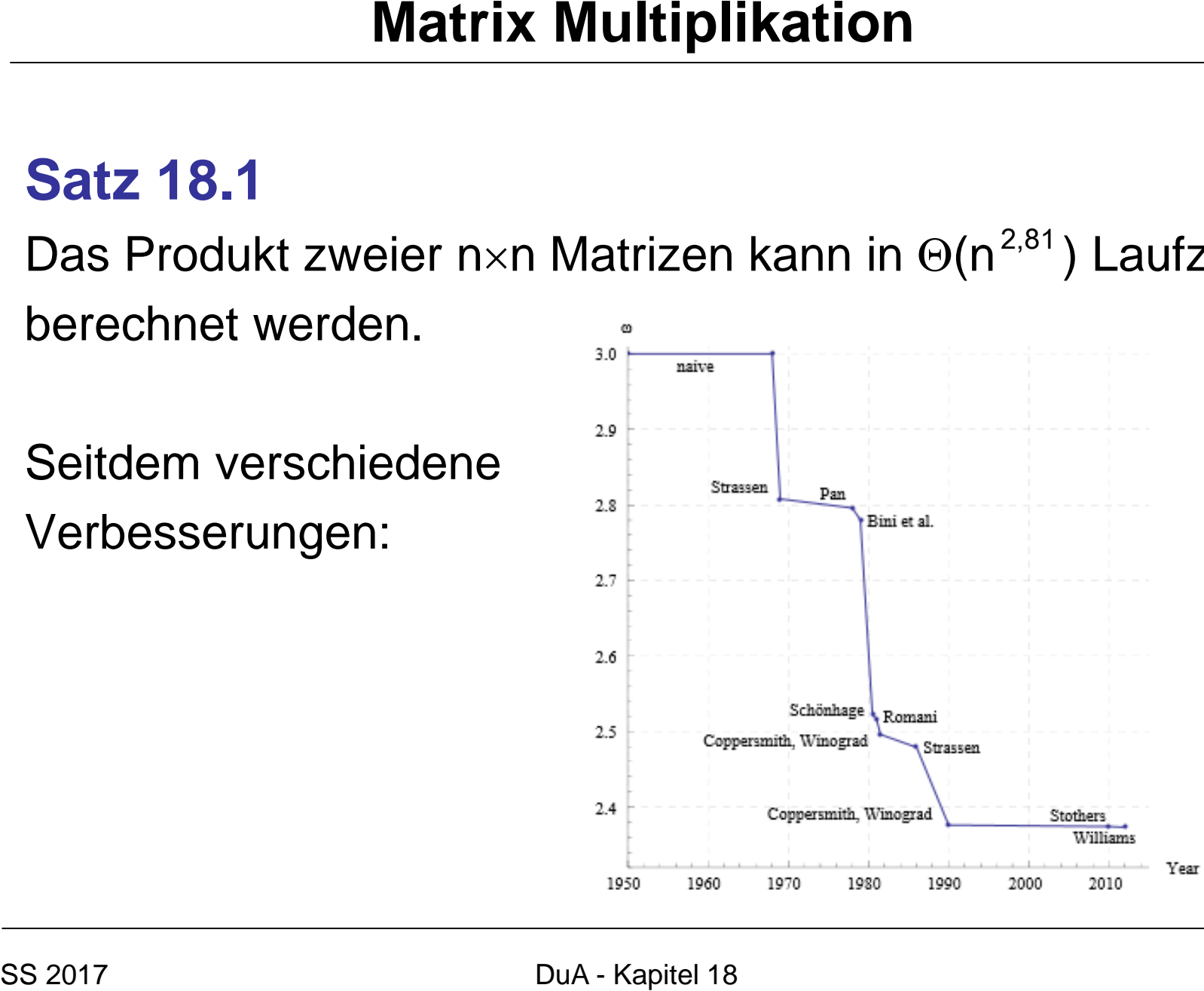

### *Das transitive Hülle Problem:*

- Gegeben sei ein gerichteter, ungewichteter Graph G=(V,E)
- Gesucht: Die transitive Hülle G\*=(V,E\*) von G, wobei  $E^*=\{(u,v):$  es gibt Weg von u nach v in G}

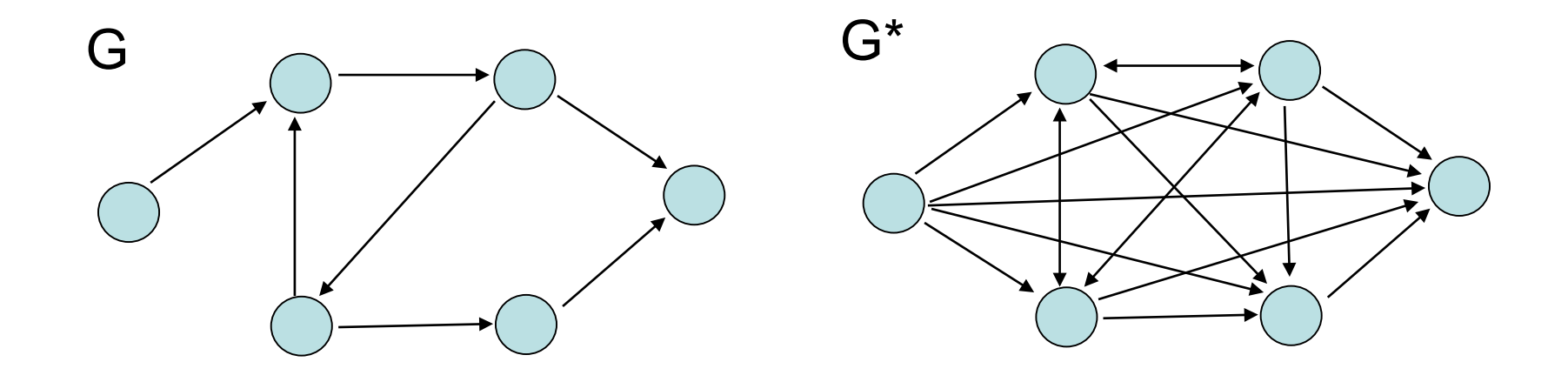

### *Das transitive Hülle Problem:*

- Gegeben sei ein gerichteter, ungewichteter Graph G=(V,E)
- Gesucht: Die transitive Hülle G\*=(V,E\*) von G, wobei  $E^* = \{(u,v):$  es gibt Weg von u nach v in G $\}$

#### *Transitive Hülle:*

- In O(|V|<sup>2</sup>+|V| |E|) Zeit mit Breiten- oder Tiefensuche von jedem Knoten
- Geht das auch schneller?

## *Graphen und Matrixmultiplikation:*

- Sei A die n×n-Adjazenzmatrix von Graph G mit Knotenmenge {1,…,n}
- Was ist A⋅A?

#### *Behauptung 15.2:*

Sei Z= A⋅A. Dann gilt z<sub>ij</sub> >0, g.d.w. es in G einen Pfad der Länge 2 von Knoten i zu Knoten j gibt.

### *Behauptung 15.2:*

Sei Z'= A⋅A + A. Dann gilt, dass  $z_{ii}$  >0, g.d.w. es einen Weg der Länge 1 oder 2 von Knoten i zu Knoten j gibt.

### **Konstruiere Matrix B mit:**

•  $b_{ij} = 1 \iff z'_{ij} > 0$ 

## *Behauptung 15.3:*

Matrix B hat einen Weg von Knoten i nach j, g.d.w. Matrix A einen solchen Weg hat.

#### *Behauptung 15.4:*

Sei P ein Weg der Länge k>1 in G. Dann hat P maximal Länge (2/3)k in dem von Matrix B beschriebenen Graph G'.

#### *Beweis:*

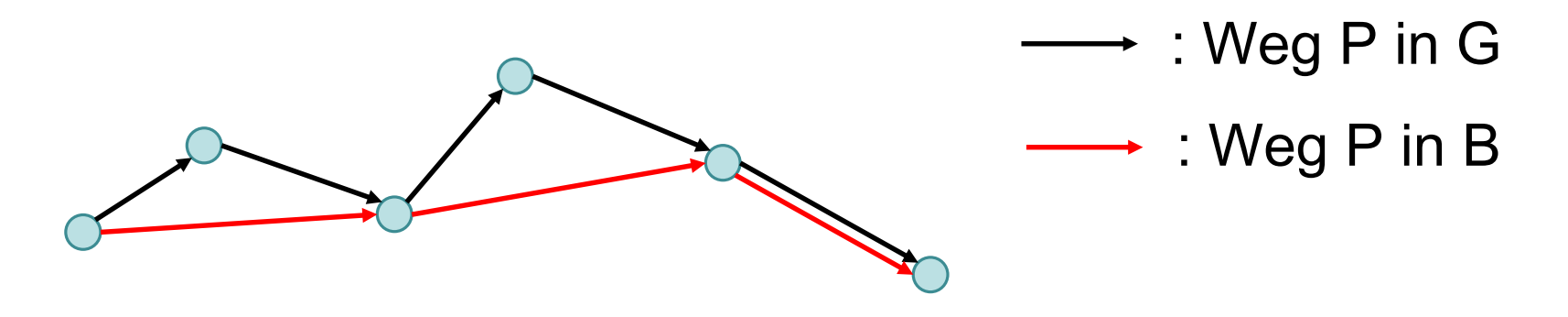

#### *Behauptung 15.4:*

Sei P ein Weg der Länge k>1 in G. Dann hat P maximal Länge (2/3)k in dem von Matrix B beschriebenen Graph G'.

#### *Konsquenz aus Beh. 15.3 und 15.4:*

• Wenn wir die Berechnung von B  $log_{3/2}$  n mal iterieren, haben wir die transitive Hülle berechnet

TransitiveHülle(A)

- 1. **for** i←1 **to** log<sub>3/2</sub> n **do**
- 2.  $Z' \leftarrow A A+A$
- 3. **for** i←1 **to** n **do**
- 4. **for** j←1 **to** n **do**
- 5. **if**  $z_{ij}$  >0 **then**  $b_{ij}$  ←1 **else**  $b_{ij}$  ←0
- 6.  $A\leftarrow B$
- 7. **return** A

#### *Satz 15.5:*

Der Algorithmus TransitiveHülle berechnet die transitive Hülle eines Graphen G in O(M(n) log n) Zeit, wobei M(n) die Laufzeit zur Matrixmultiplikation bezeichnet.

## Beispiele:

- Mergesort
- Quicksort
- Binary Search
- Arithmische Operationen wie Multiplikation großer Zahlen oder Matrixmultiplikation
- Selektion
- Nächstes-Paar-Problem

# Problem: finde k-kleinstes Element in einer Folge von n Elementen

## Lösung: sortiere Elemente (z.B. Mergesort), gib k-tes Element aus  $\rightarrow$  Zeit O(n log n)

Geht das auch schneller??

### **Selektion**

## Ansatz: verfahre ähnlich zu Quicksort

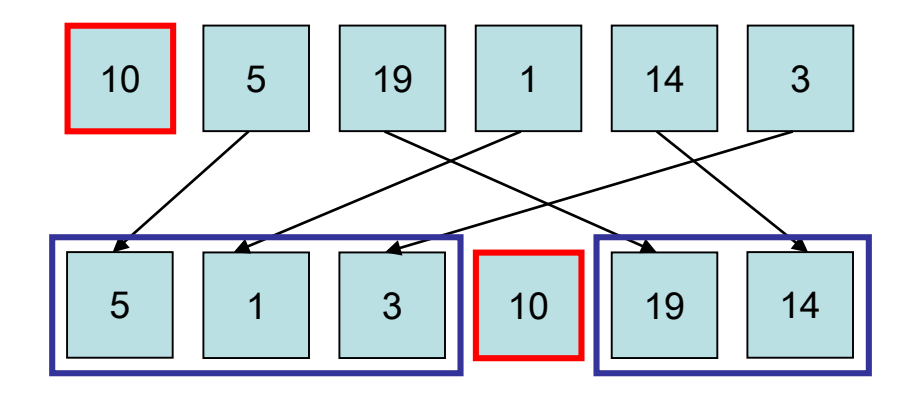

- *j*: Position des Pivotelements
- k<j: mach mit linker Teilfolge weiter
- k>j: mach mit rechter Teilfolge weiter

```
Quickselect(A,l,r,k)
   ⊲ A[l..r]: Restfeld, k: k-kleinstes Element, l≤k≤r
  if r= then return a[I]
   i←Randomized-Partition(A,l,r) ⊳ siehe Kapitel 6
  if k<i then x \leftarrow Quickselect(A,I,I-1,K)if k>i then x \leftarrow Quickselect(A,i+1,r,k)if k=i then x \leftarrow a[k]return x
```
Zum Vergleich Quicksort(A,l,r): if l<r then i←Partition(A,l,r) Quicksort(A,l,i-1) Quicksort(A,i+1,r)

• C(n): erwartete Anzahl Vergleiche

```
Satz 18.2: C(n)=O(n)
Beweis:
```
- Pivot ist gut: keine der Teilfolgen länger als 2n/3
- Sei p=Pr[Pivot ist gut]

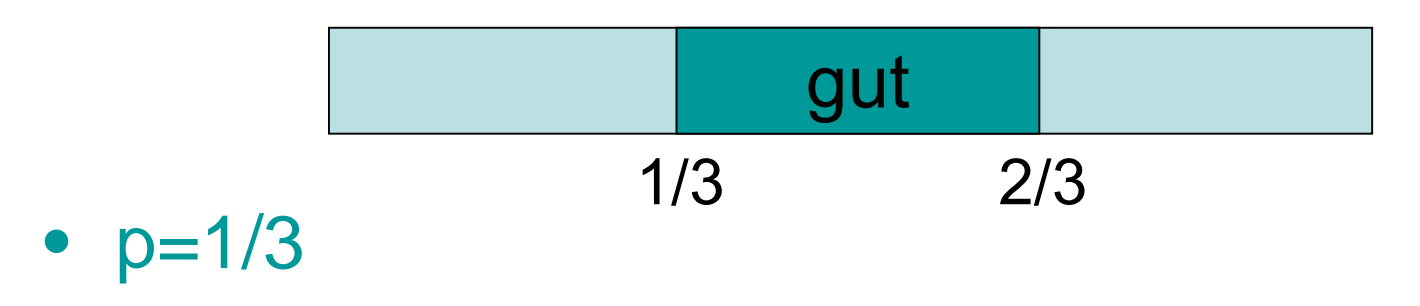

- Pivot gut: Restaufwand ≤C(2n/3)
- Pivot schlecht: Restaufwand  $\leq C(n)$

 $C(n) \le n + p \cdot C(2n/3) + (1-p) \cdot C(n)$  $\Rightarrow$  C(n)  $\leq$  n/p + C(2n/3)  $≤ 3n + C(2n/3) ≤ 3(n+2n/3+4n/9+. ...)$  $≤ 3n ∑<sub>i>0</sub> (2/3)<sup>i</sup>$  $\leq$  3n / (1-2/3) = 9n

Gibt es auch einen deterministischen Selektionsalgorithmus mit linearer Laufzeit?

Ja, den BFPRT-Algorithmus (benannt nach den Erfindern Blum, Floyd, Pratt, Rivest und Tarjan).

## **BFPRT-Algorithmus**

- Sei m eine ungerade Zahl (5≤m≤21).
- Betrachte die Zahlenmenge  $S = \{a_1, \ldots, a_n\}.$
- Gesucht: k-kleinste Zahl in S

#### Algorithmus BFPRT(S,k):

- 1. if  $|S|$  <m then berechne k-kleinstes Element x in S, return x
- 2. Teile S in [n/m] Blöcke auf, davon [n/m] mit m Elementen<br>3. Sortiere jeden dieser Blöcke (z.B. mit Insertionsort)
- 3. Sortiere jeden dieser Blöcke (z.B. mit Insertionsort)
- 4. S':= Menge der [n/m] Mediane der Blöcke.
- 5. m←BFPRT(S', [|S'|/2]) ⊳ berechnet Median der Mediane<br>6. S<sub>1</sub>←{ x∈S | x<m}; S<sub>2</sub>←{x∈S | x>m} ⊳ m: wie Pivot in Quick
- 6. S<sub>1</sub>←{ x∈S | x<m}; S<sub>2</sub>←{x∈S | x>m} ⊳ m: wie Pivot in Quicksort 7. if k≤lS<sub>4</sub> then return BFPRT(S<sub>4</sub>, k)
- if  $k≤|S₁|$  then return BFPRT(S<sub>1</sub>,k)
- 8. if  $k>|S_1|+1$  then return BFPRT( $S_2,k-|S_1|-1$ )
- 9. return m

## **BFPRT-Algorithmus**

- Sei m eine ungerade Zahl (5≤m≤21).
- Betrachte die Zahlenmenge  $S = \{a_1, \ldots, a_n\}.$
- Gesucht: k-kleinste Zahl in S

#### Algorithmus BFPRT(S,k): Median: Wert in der Mitte einer

- 1. if  $|S|$ <m then berechne ksortierten Folge in Sortierten x in S, return x in S, return x in S, return x in S, return x in S, return x in S, return x in S, return x in S, return x in S, return x in S, return x in S, retu
- 2. Teile S in [n/m] Blöcke aur, y<br>3. Sortiere jeden dieser Blöcke z.B. mit Insertionsort)
- Sortiere jeden dieser Blöcke (z.B. mit Insertionsort)
- 4. S':= Menge der [n/m] Mediane der Blöcke.
- 5. m←BFPRT(S', [|S'|/2]) ⊳ berechnet Median der Mediane<br>6. S<sub>1</sub>←{ x∈S | x<m}; S<sub>2</sub>←{x∈S | x>m} ⊳ m: wie Pivot in Quick
- 6. S<sub>1</sub>←{ x∈S | x<m}; S<sub>2</sub>←{x∈S | x>m} ⊳ m: wie Pivot in Quicksort 7. if k≤lS<sub>4</sub> then return BFPRT(S<sub>4</sub>, k)
- if  $k≤|S₁|$  then return BFPRT(S<sub>1</sub>,k)
- 8. if  $k>|S_1|+1$  then return BFPRT( $S_2,k-|S_1|-1$ )
- 9. return m

Laufzeit  $T(n)$  des BFPRT-Algorithmus:

- Schritte 1-3:  $O(n)$
- Schritt 4:  $T(\lceil n/m \rceil)$
- Schritt 5: O(n)
- Schritt 6 bzw. 7: ???

#### Lemma 18.3: Schritt 6/7 ruft BFPRT mit maximal  $\lfloor (3/4)n \rfloor$  Elementen auf

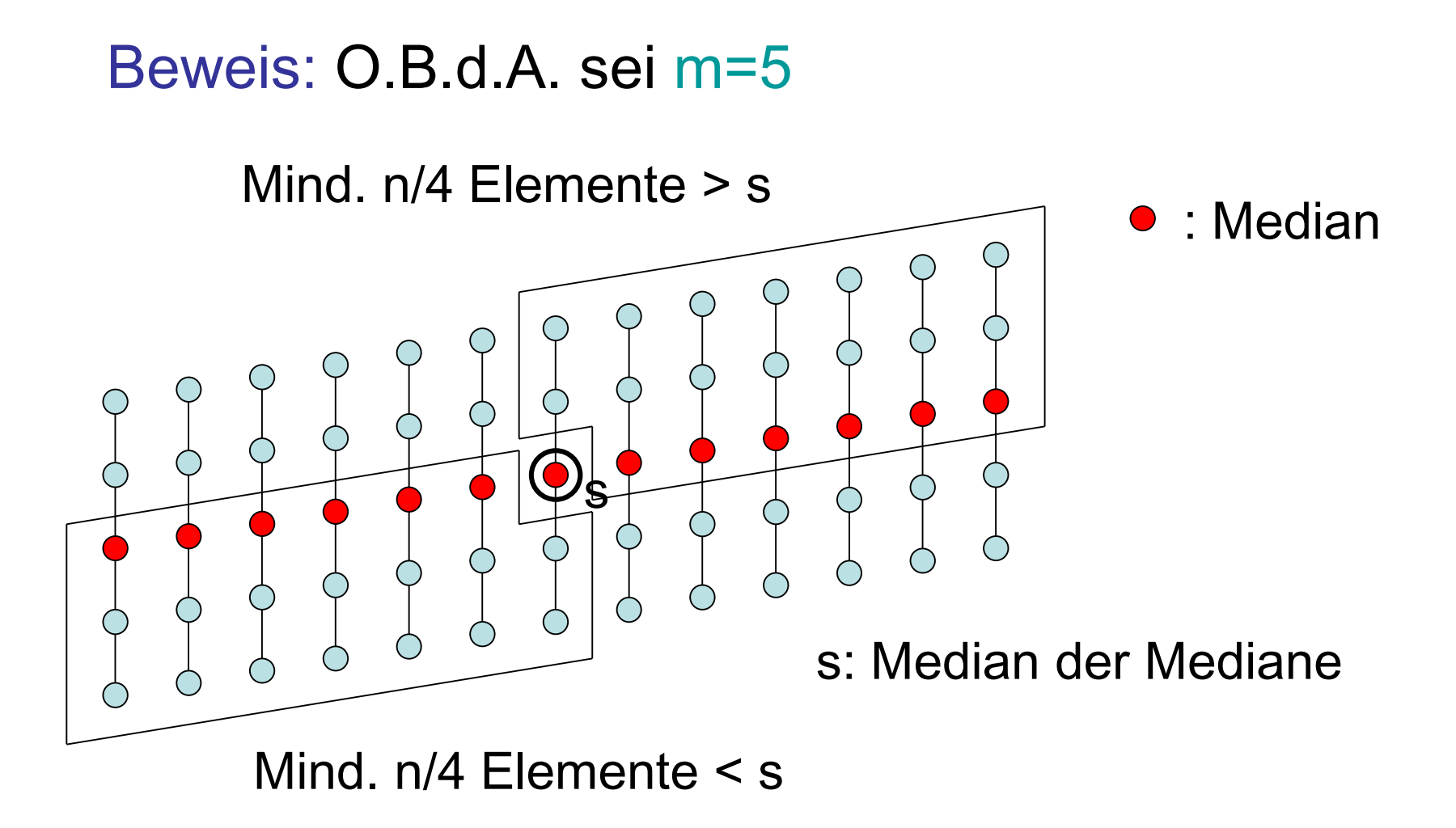

Laufzeit für m=5:

```
T(n) ≤T(⌊(3/4)n⌋) + T(⌈n/5⌉) + c⋅n
```
für eine Konstante c.

Satz 18.4: T(n)**≤**d⋅n für eine Konstante d. Beweis: Übung.

## Beispiele:

- Mergesort
- Quicksort
- Binary Search
- Arithmische Operationen wie Multiplikation großer Zahlen oder Matrixmultiplikation
- Selektion
- Nächstes-Paar-Problem

## Nächstes-Paar-Problem:

- Eingabe: Menge S von n Punkten  $P_1=(x_1,y_1),...,P_n=(x_n,y_n)$  im 2-dimensionalen Euklidischen Raum
- Ausgabe: Punktpaar mit kürzester Distanz

## Annahme: n ist Zweierpotenz

## Algo für Nächstes-Paar-Problem:

- Sortiere Punkte gemäß x-Koordinate (z.B. Mergesort, Zeit O(n log n) )
- Löse danach Nächstes-Paar-Problem rekursiv durch Algo ClosestPair

## Algo ClosestPair(S):

- Eingabe: nach x-Koordinate sortierte Punktmenge S
- $|S|=2$ : sortiere S gemäß y-Koordinate und gib Distanz zwischen den Punkten in S zurück
- $\cdot$   $|S|>2$ :
	- teile S in der Mitte (Position  $n/2$ ) in S<sub>1</sub> und S<sub>2</sub>
	- $d_1$ :=ClosestPair(S<sub>1</sub>); d<sub>2</sub>:=ClosestPair(S<sub>2</sub>)
	- $-$  d:=min{ClosestCrossPair(S<sub>1</sub>,S<sub>2</sub>,min(d<sub>1</sub>,d<sub>2</sub>)), d<sub>1</sub>, d<sub>2</sub>}
	- Führe Merge( $S_1, S_2$ ) durch, so dass S am Ende nach y-Koordinate sortiert ist  $(S_1, S_2)$  bereits nach y sortiert)
	- gib d zurück

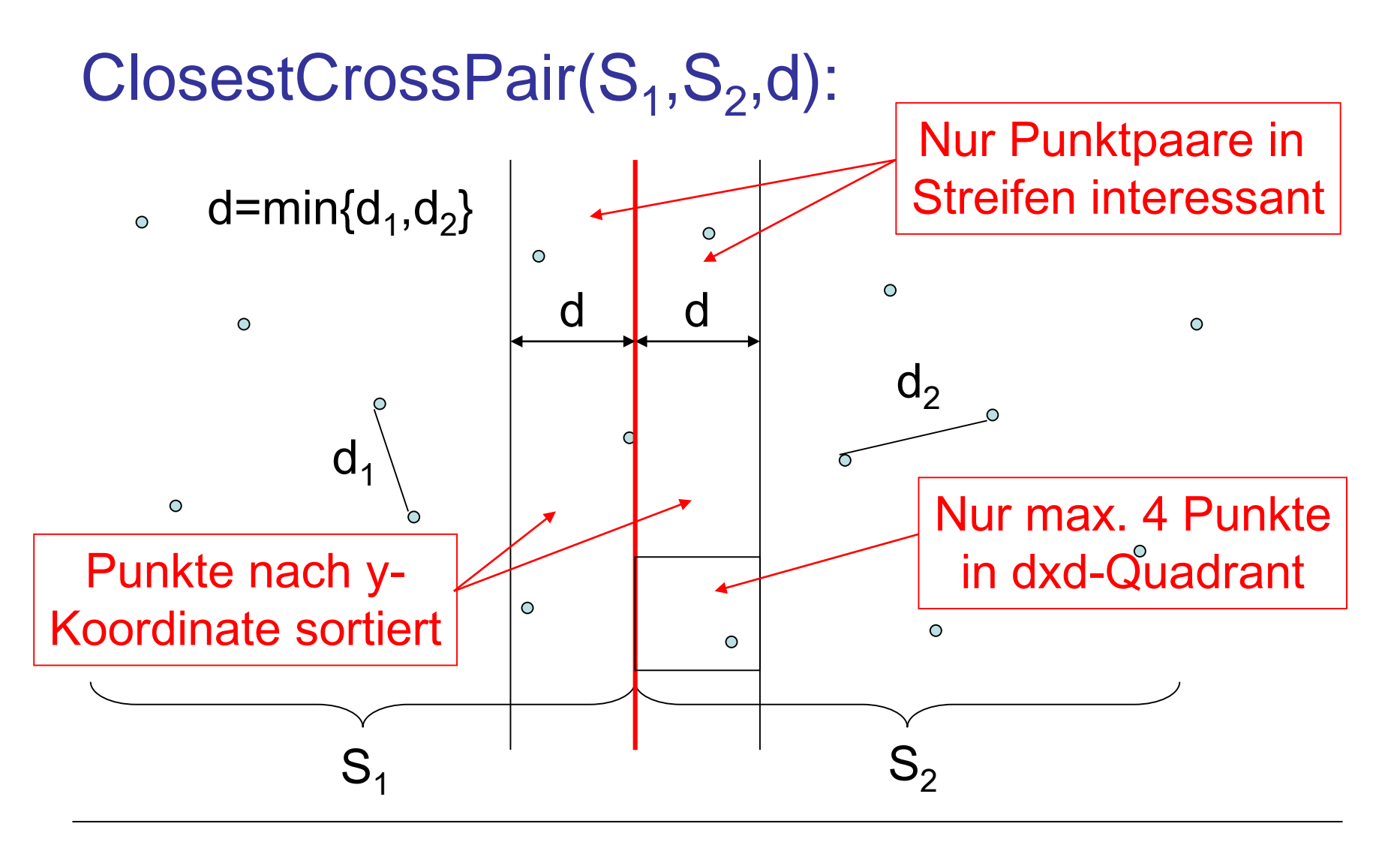

#### ClosestCrossPair:

- Durchlaufe die (nach der y-Koordinate sortierten) Punkte in  $S_1$  und  $S_2$  von oben nach unten (wie in Merge $(S_1, S_2)$ ) und merke die Mengen  $M_1$  und  $M_2$  der 8 zuletzt gesehenen Punkte in  $S_1$  und  $S_2$  im d-Streifen
- Bei jedem neuen Knoten in  $M_1$ , berechne Distanzen zu Knoten in M<sub>2</sub>, und bei jedem neuen Knoten in M<sub>2</sub>, berechne Distanzen zu Knoten in  $M_1$
- Gib am Ende minimal gefundene Distanz zurück

Laufzeit für Nächstes-Paar-Algo:

- Mergesort am Anfang: O(n log n)
- Laufzeit T(n) von ClosestPair Algo:

 $T(1)=O(1)$ ,  $T(n)=2T(n/2)+O(n)$ 

# Gesamtlaufzeit: O(n log n) Brute force: O(n2)